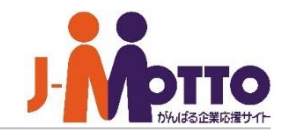

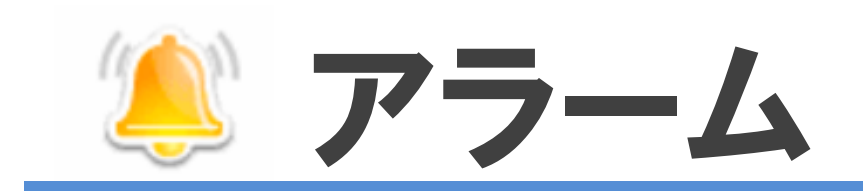

## アラーム機能とは・・・

個人スケジュールの予定やToDoで管理している期日までに終わらせなければいけない 事柄など、その期限が迫っていることを事前にメールでお知らせしてくれる機能です。 通知メールの宛先は携帯電話のe-mailアドレスも指定ができます。予定のうっかり忘れ防止に 効果的です。また、アラームが設定されている予定やToDoは一覧表示で確認できるため、 特に注意しておきたい予定の管理も簡単です。

## アラーム機能の登録方法(スケジュール)

アラーム

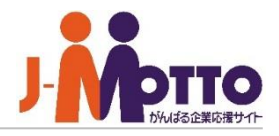

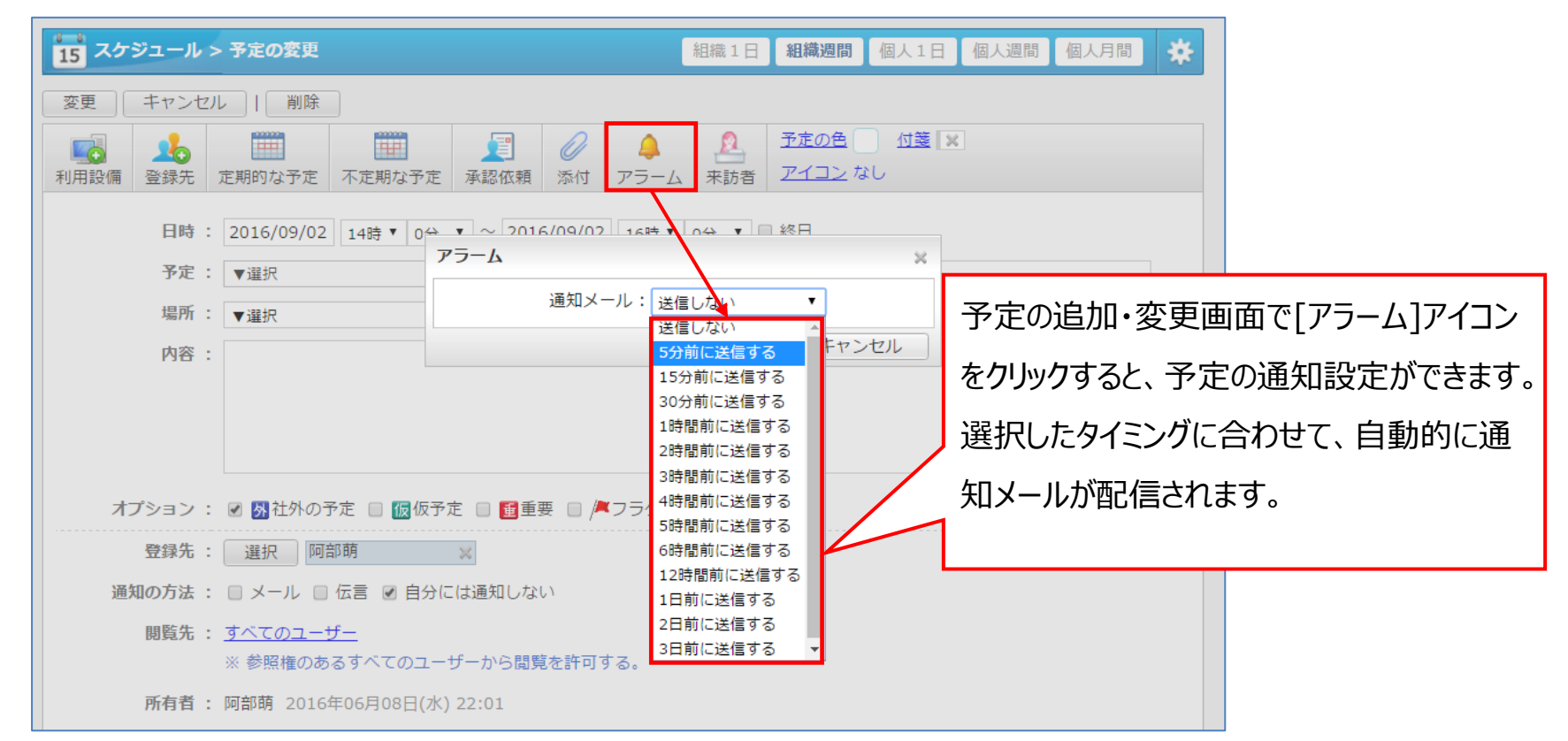

## ※他ユーザーには通知されず、自分のみとなります。

※メールの送信先は画面右上の【ログインユーザーの名前】-【プロフィール】-【メールアドレス】の欄で チェックボックスにチェックがついているメールアドレスに対して配信されます。

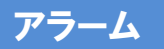

## 予定通知設定(スケジュール)

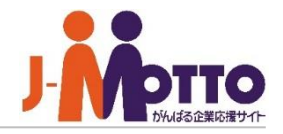

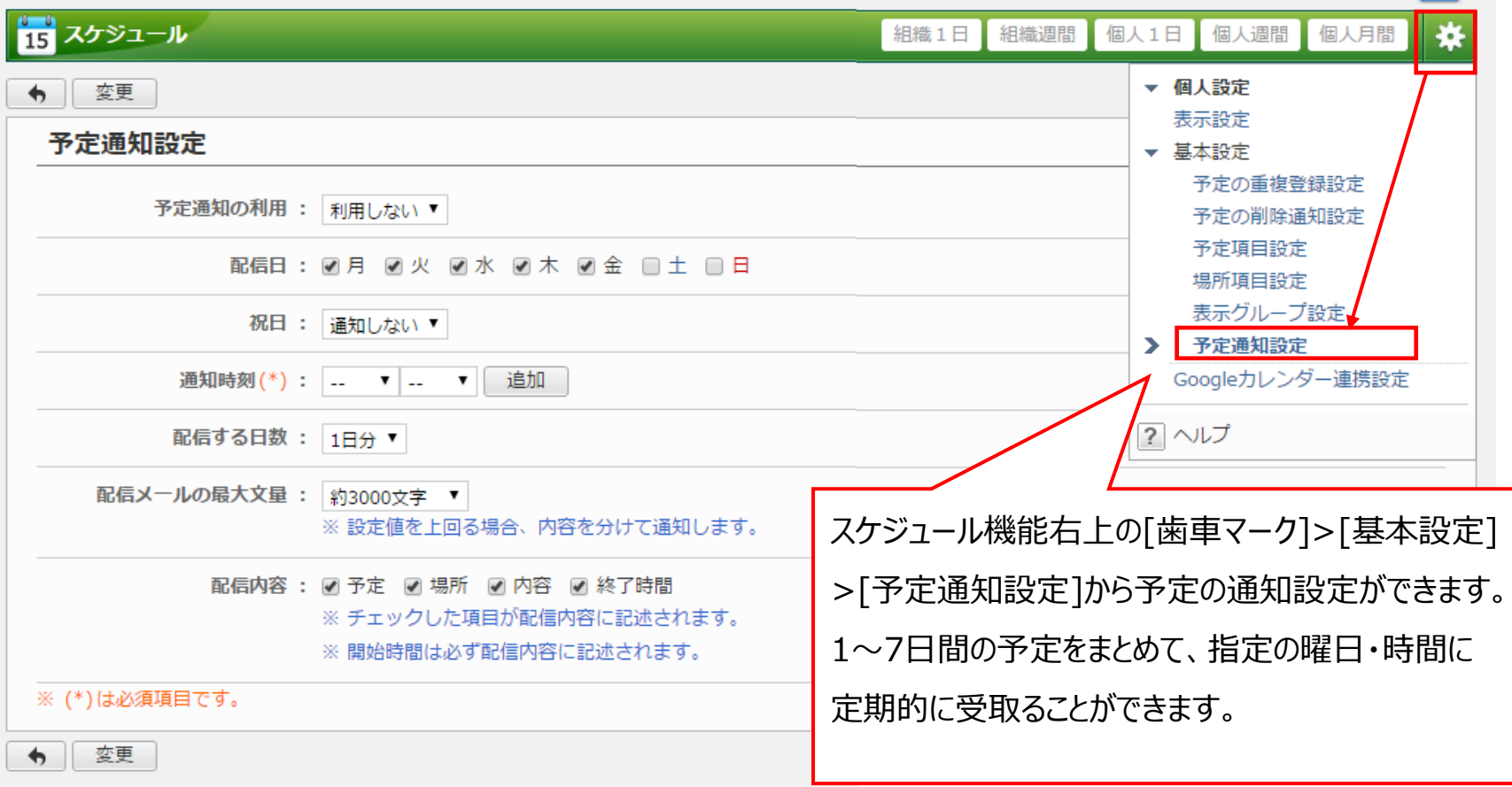

※他ユーザーには通知されず、自分のみに通知メールが送信されます。

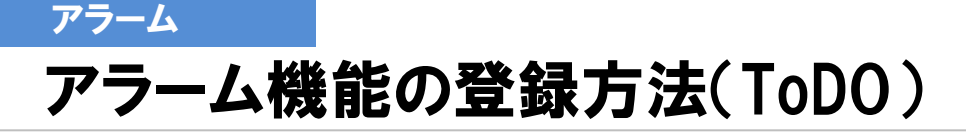

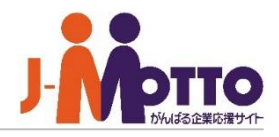

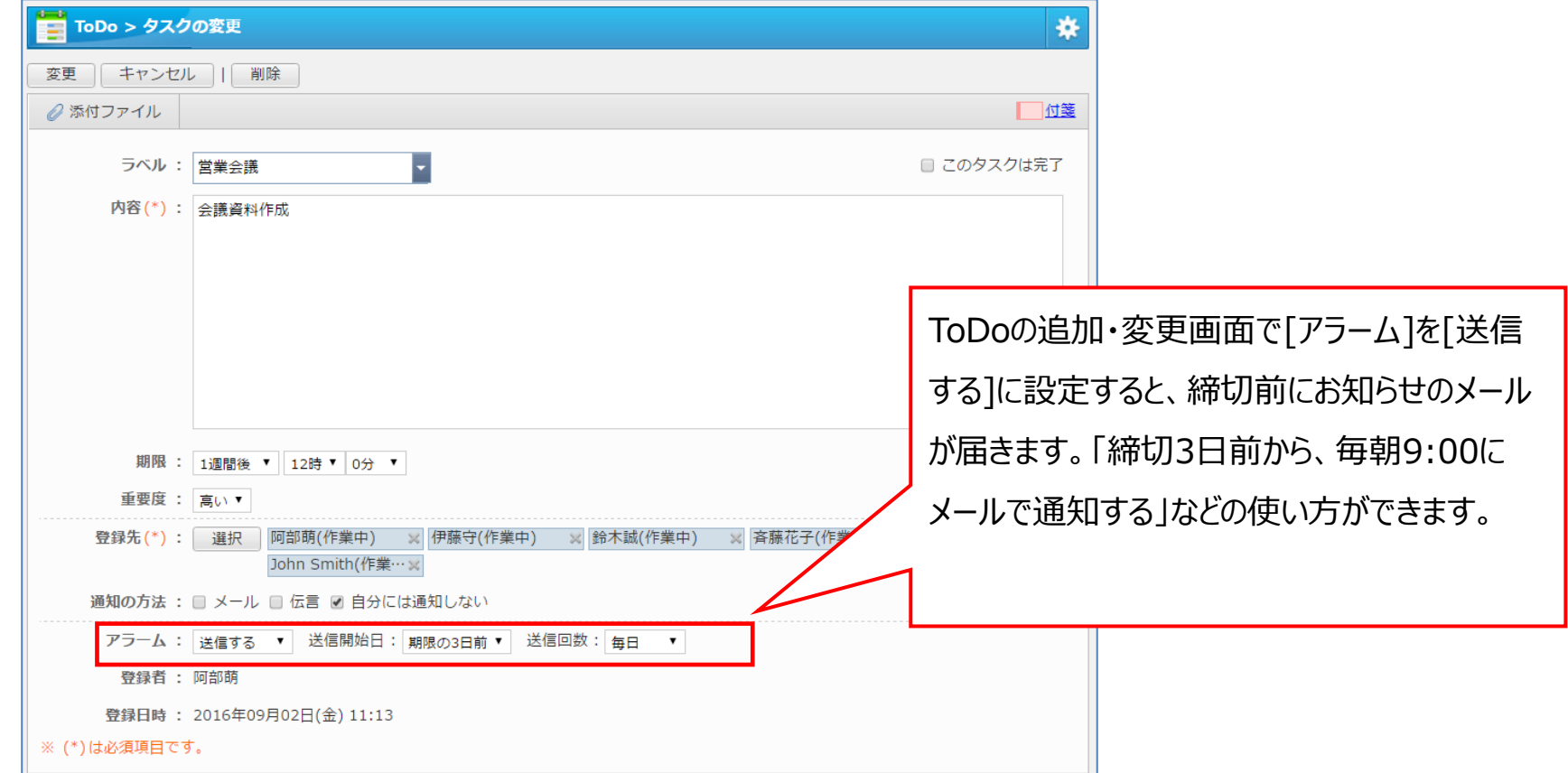

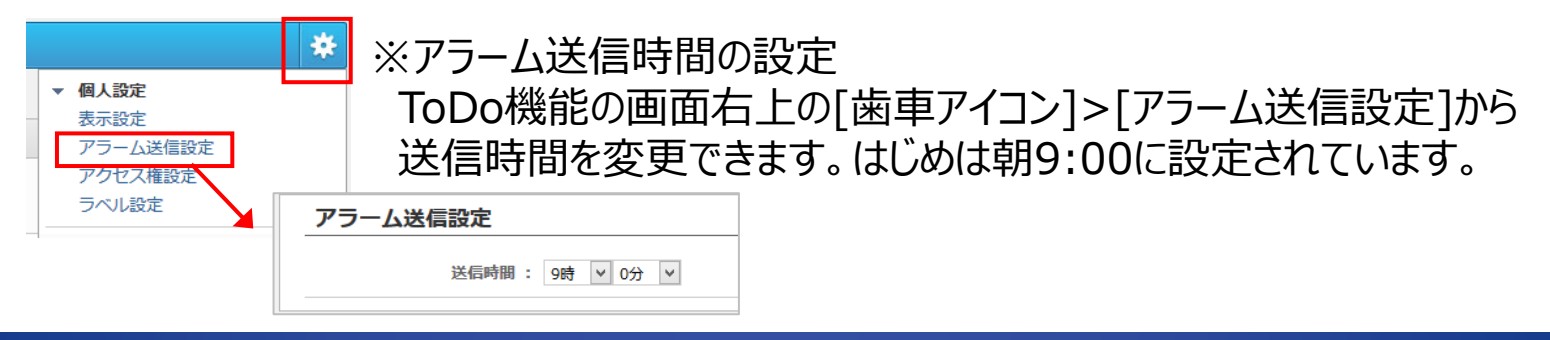

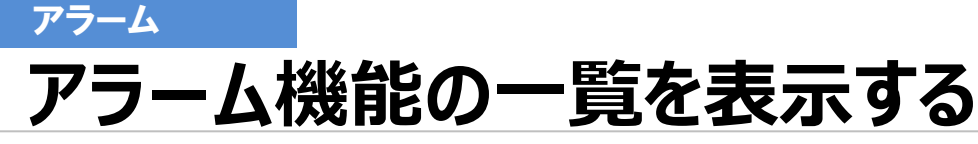

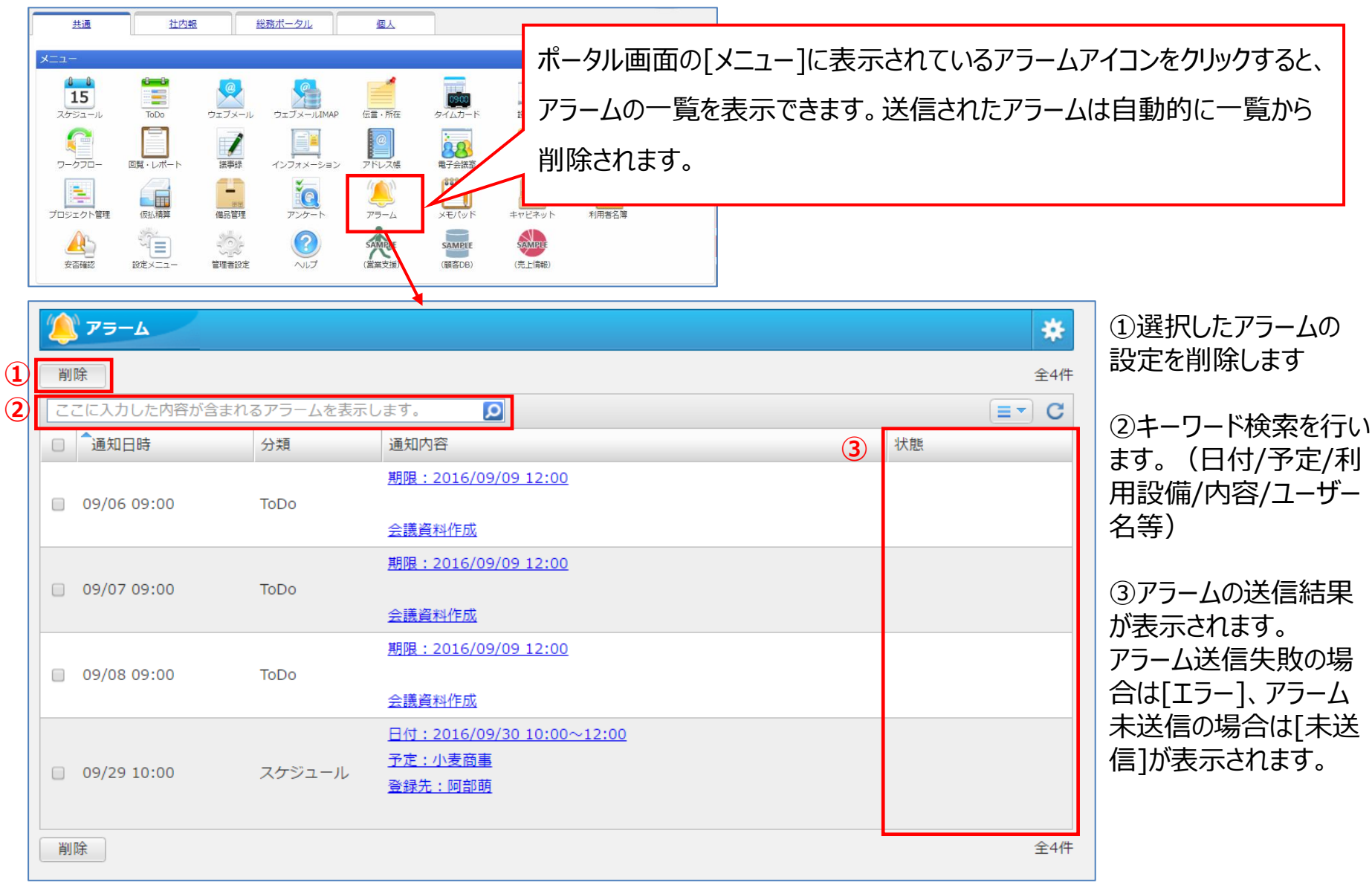